## **Tag 4: Bingo mit dem Riesenkraken**

## **Aufgabe, Beispiele, Input**

- Aufgabe:<https://adventofcode.com/2021/day/4>
- Input-Dateien:

d4.zip

Ergebnis für die Datei d4i: [Teil 1](#page--1-0) 50008 [Teil2 1](#page--1-0)7408

## **Tipp**

Hier kann man objektorientiert modellieren:

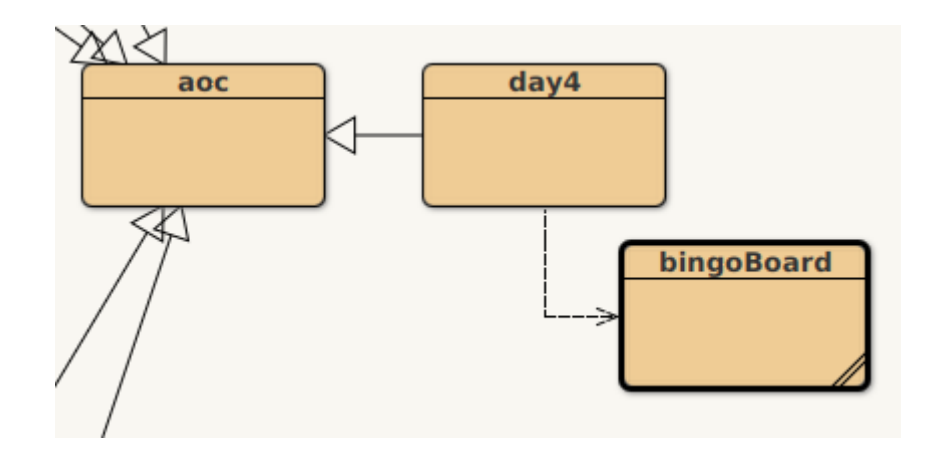

Man kann eine Klasse bingoBoard verwenden, um die Boards zu speichern, eine Methode checkWin kann dann zrückgeben, ob ein Board nach einer neuen Zahl gewonnen hat.

In day4 hat mein zwei ArrayLists für die Bingozahlen und die Boards:

```
 // day4: bingo numbers and bingoboards
 ArrayList<Integer> bingoNumbers = new ArrayList<>();
ArrayList<big>bingoBoard&gt; bingoBoards = new ArrayList<\rangle;
```
Die bingoBoard-Klasse hat die Felder als zweidimensionales Array von int-Werten:

```
public class bingoBoard
{
    // Instanzvariablen - ersetzen Sie das folgende Beispiel mit Ihren
Variablen
    private int[][] bField;
    private int boardSize = 5;
     private int winningNumber;
     /**
      * Konstruktor für Objekte der Klasse bingoBoard
```
Last<br>update: update: 07.12.2021 faecher:informatik:oberstufe:java:aoc:aoc2021:day4:start https://www.info-bw.de/faecher:informatik:oberstufe:java:aoc:aoc2021:day4:start 06:28

```
 */
 public bingoBoard()
 {
    bField = new int[boardSize][boardSize]; }
```
Außerdem sind Methoden wie

- setBoardFieldValue(int x, int y, int value)
- checkWin()
- calcScore()
- markNumber(int number)

möglicherweise hilfreich.

Das zentrale Problem ist die Verarbeitung des Inputs. Die erste Zeile muss in die bingoNumbers geparst werden, und die weiteren Zeilen, getrennt durch Leerzeilen geben jeweils ein Board.

[Codegerüst zur Verarbeitung des Inputs](#page--1-0)

```
 public void parseInputToBoards () {
          this.bingoNumbers.clear();
           this.bingoBoards.clear();
          int lineNum = 0:
           bingoBoard b = null;
          int fRow = 0:
          int fCol = 0;
           for ( String[] line: input) {
                // Trim whitespaces
               line[0] = line[0].trim();
                // first line holds bingo numbers
               if (lineNum == 0) {
                    String[] temp = line[0] split(",");
                     for(String t: temp) {
                          bingoNumbers.add(Integer.parseInt(t));
\{x_i\}_{i=1}^n , where \{x_i\}_{i=1}^n System.out.println("Bingo Numbers: " + bingoNumbers);
                } else {
                     // Empty line starts new board
                    if (line[0].trim().isEmpty()) {
                         if (b \mid = \text{null}) {
                               bingoBoards.add(b);
denotes the control of the second property of the second property of the second property of the second property of \mathbb{R}^n b=new bingoBoard();
                         fRow = 0; } else {
```
- https://www.info-bw.de/

```
String[] temp = line[0].split("\\S+");fCol = 0; for (String t: temp) {
                                           b.setBoardFieldValue(fCol,fRow,Integer.parseInt(t));
                                           fCol++;
denotes the control of the second property of the second property of the second property of the second property of \mathbb{R}^n fRow++;
and the state of the state of the state of the state of the state of the state of the state of the state of the
 }
                      lineNum++;
 }
              // Add last board
              bingoBoards.add(b);
       }
```
From: <https://www.info-bw.de/> -

Permanent link: **<https://www.info-bw.de/faecher:informatik:oberstufe:java:aoc:aoc2021:day4:start>**

Last update: **07.12.2021 06:28**

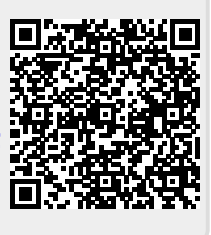